# Introduction to Octave (Part II) IT WS I - Lecture 19

### Saurabh Barjatiya

#### International Institute Of Information Technology, Hyderabad

04 November, 2009

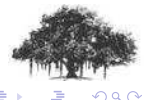

Saurabh Barjatiya **Introduction to Octave (Part II) IT WS I** - Lecture 19 **IIIT Hyderabad** 

<span id="page-0-0"></span>

[Condition statements](#page-2-0) [Loop statements](#page-10-0)

# **Contents**

### 1 [Statements](#page-1-0)

- [Condition statements](#page-2-0)
- **•** [Loop statements](#page-10-0)

### 2 [Functions](#page-20-0)

- [Simple functions](#page-21-0)
- **•** [Function and Script files](#page-26-0)
- [Octave programs as shell scripts](#page-28-0)

# 3 [Taking user input](#page-30-0)

• [Basic user input](#page-31-0)

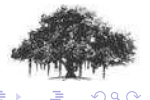

 $\leftarrow$   $\Box$ 

<span id="page-1-0"></span>- 6

[Condition statements](#page-2-0) [Loop statements](#page-10-0)

# Condition statments - 1

#### 'if' statement

#### if syntax

```
if(condition)
    then-body
elseif(condition)
    elseif-body
else
    else-body
endif
```
<span id="page-2-0"></span>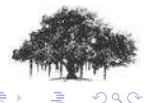

[Condition statements](#page-2-0) [Loop statements](#page-10-0)

# Condition statments - 2

### 'if' example - Checks whether x is even or odd

### if example if(rem  $(x, 2) == 0$ ) printf("x is even\n"); else printf("x is odd\n"); endif

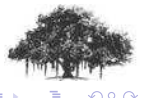

Saurabh Barjatiya **Introduction to Octave (Part II) IT WS I** - Lecture 19 **IIIT Hyderabad** 

**(ロ) (伊)** 

[Condition statements](#page-2-0) [Loop statements](#page-10-0)

# Condition statments - 3

There is no space between 'else' and 'if' in 'elseif'

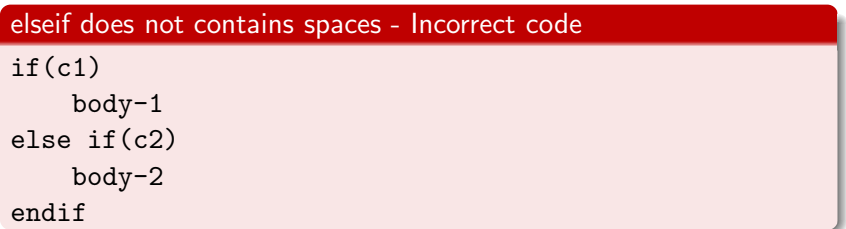

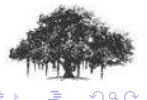

**(ロ) (伊)** 

[Condition statements](#page-2-0) [Loop statements](#page-10-0)

# Condition statments - 4

#### 'switch' statement

### switch syntax  $switch(X)$ case 1 do\_something(); case 2 do\_something\_else(); otherwise do\_something\_completely\_different(); endswitch

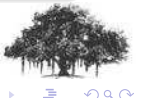

[Condition statements](#page-2-0) [Loop statements](#page-10-0)

# Condition statments - 5

#### 'switch' example

### switch example - 1  $s$ witch $(x)$ case 1 printf("x is  $1\$ n"); case 2 printf("x is  $2\n$ "); otherwise printf("x is neither 1 nor  $2\n$ "); endswitch

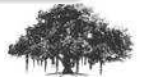

**K ロ ▶ K 倒 ▶** 

 $\Omega$ 

[Condition statements](#page-2-0) [Loop statements](#page-10-0)

# Condition statments - 6

#### 'switch' example

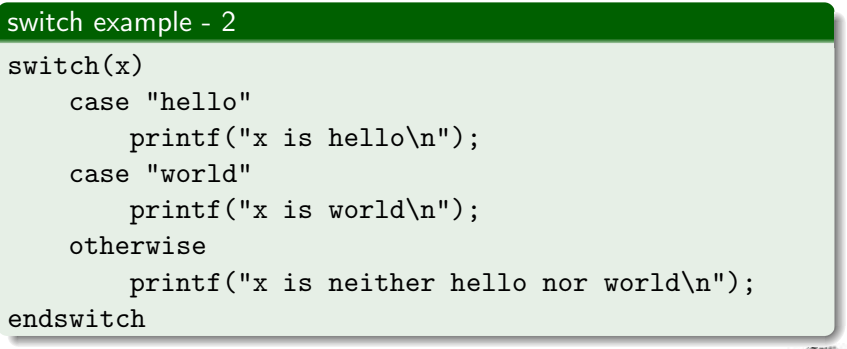

 $2Q$ 

[Condition statements](#page-2-0) [Loop statements](#page-10-0)

# Condition statments - 7

#### Switch cases dont fall through in octave

### Wrong code  $switch(x)$ case "hello" case "world" printf("x is either hello or world\n"); otherwise printf("x is neither hello nor world\n"); endswitch

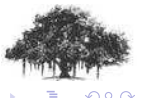

[Condition statements](#page-2-0) [Loop statements](#page-10-0)

# Condition statments - 8

If any element of cell array matches then that case statement is executed.

#### Correct code

```
switch(x)case {"hello", "world"}
        printf("x is either hello or world\ln");
    otherwise
        printf("x is neither hello nor world\n");
endswitch
```
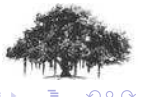

[Condition statements](#page-2-0) [Loop statements](#page-10-0)

### Loop statments - 1

#### while statement

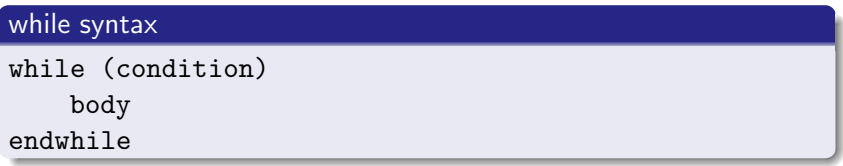

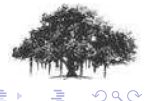

Saurabh Barjatiya **Introduction to Octave (Part II) IT WS I** - Lecture 19 **IIIT Hyderabad** 

**Kロト K伊 K** 

<span id="page-10-0"></span> $\rightarrow$   $\pm$ 

[Condition statements](#page-2-0) [Loop statements](#page-10-0)

### Loop statments - 2

while example - Calculates first 10 numbers of fibonacci series and stores them in fib

#### while example

```
fib = ones (1, 10);i = 3;while (i \leq 10)fib (i) = fib (i-1) + fib (i-2);
    i++;
endwhile
fib
```
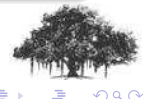

[Condition statements](#page-2-0) [Loop statements](#page-10-0)

### Loop statments - 3

#### do-until statement

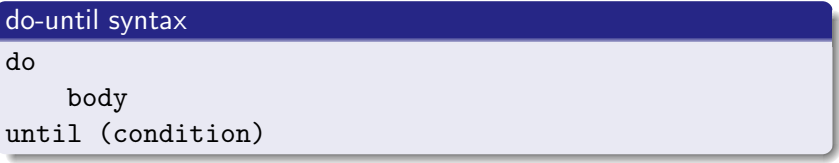

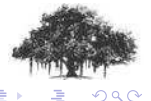

**Saurabh Barjatiya Introduction to Octave (Part II) IT WS I - Lecture 19 IIIT Hyderabad** 

**K ロ ▶ K 倒 ▶** 

舌

[Condition statements](#page-2-0) [Loop statements](#page-10-0)

### Loop statments - 4

do-until example - Calculates first 10 numbers of fibonacci series and stores them in fib

do-until example

```
fib = ones (1, 10);i = 2;do
    i++;
    fib (i) = fib (i-1) + fib (i-2);
until (i == 10)fib
```
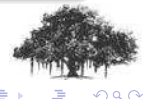

(ロ) ( d )

[Condition statements](#page-2-0) [Loop statements](#page-10-0)

### Loop statments - 5

#### for statement

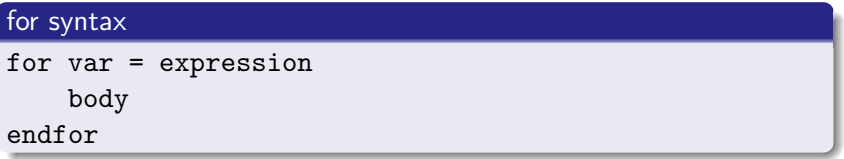

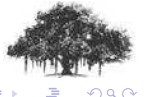

Saurabh Barjatiya **Introduction to Octave (Part II) IT WS I** - Lecture 19 **IIIT Hyderabad** 

**Kロト K伊 K** 

- 4 E

[Condition statements](#page-2-0) [Loop statements](#page-10-0)

### Loop statments - 6

for example - Calculates first 10 numbers of fibonacci series and stores them in fib

#### for example - 1

```
fib = ones (1, 10);for i = 3:10fib (i) = fib (i-1) + fib (i-2);
endfor
```
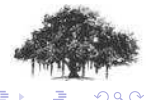

[Condition statements](#page-2-0) [Loop statements](#page-10-0)

Loop statments - 7

#### Looping over matrix

#### for example - 2

```
disp("Loop over a matrix")
for i = [1,3;2,4]i
endfor
```
The value of variable will be one column vector at a time

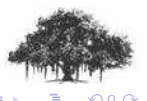

[Condition statements](#page-2-0) [Loop statements](#page-10-0)

### Loop statments - 8

Looping over cell array

#### for example - 3

```
disp("Loop over a cell array")
for i = \{1, "two"; "three", 4\}i
endfor
```
The value of variable will be one column vector at a time

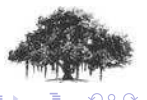

**(ロ) (伊)** 

[Condition statements](#page-2-0) [Loop statements](#page-10-0)

### Loop statments - 9

#### Looping over elements of structure

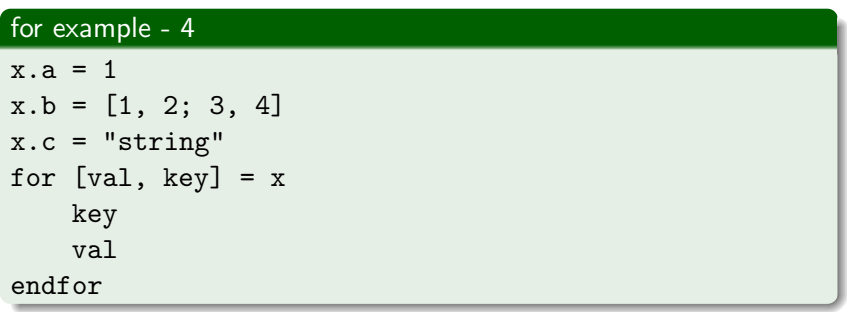

The values of key and val are set to name of the element and corresponding value in turn.

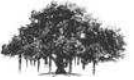

 $\Omega$ 

**(ロ) (伊)** 

[Condition statements](#page-2-0) [Loop statements](#page-10-0)

### Loop statments - 10

While looping over elements of structure note that:

- The elements are not accessed in any particular order. If you need to cycle through the list in a particular way, you will have to use the function fieldnames and sort the list yourself.
- The key variable may also be omitted. If it is, the brackets are also optional. This is useful for cycling through the values of all the structure elements when the names of the elements do not need to be known.
- We can use 'break;' and 'continue;' statements in octave loops.

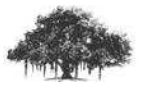

( □ ) ( <sub>□</sub> )

റെ ര

[Simple functions](#page-21-0) [Function and Script files](#page-26-0) [Octave programs as shell scripts](#page-28-0)

> <span id="page-20-0"></span>4 0 F - 6

# **Contents**

### 1 [Statements](#page-1-0)

- [Condition statements](#page-2-0)
- [Loop statements](#page-10-0)

### 2 [Functions](#page-20-0)

- [Simple functions](#page-21-0)
- **•** [Function and Script files](#page-26-0)
- [Octave programs as shell scripts](#page-28-0)

# 3 [Taking user input](#page-30-0)

• [Basic user input](#page-31-0)

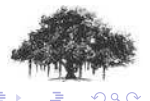

[Simple functions](#page-21-0) [Function and Script files](#page-26-0) [Octave programs as shell scripts](#page-28-0)

<span id="page-21-0"></span>**K ロ ▶ K 倒 ▶** 

### Simple functions - 1

### function syntax - 1

#### function syntax - 1

function name

body endfunction

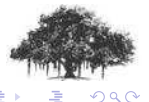

[Simple functions](#page-21-0) [Function and Script files](#page-26-0) [Octave programs as shell scripts](#page-28-0)

**K ロ ▶ K 倒 ▶** 

### Simple functions - 2

### function syntax - 2

#### function syntax - 2

```
function name (arg-list)
    body
endfunction
```
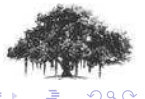

[Simple functions](#page-21-0) [Function and Script files](#page-26-0) [Octave programs as shell scripts](#page-28-0)

**K ロ ▶ K 倒 ▶** 

### Simple functions - 3

### function syntax - 3

function syntax - 3

```
function ret-var = name (arg-list)
    body
endfunction
```
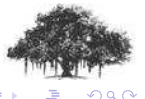

[Simple functions](#page-21-0) [Function and Script files](#page-26-0) [Octave programs as shell scripts](#page-28-0)

**K ロ ▶ K 伊 ▶** 

### Simple functions - 4

### function syntax - 4

#### function syntax - 4

```
function [ret-list] = name (arg-list)
     body
endfunction
```
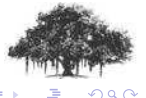

 $\leftarrow$   $\cap$   $\rightarrow$   $\rightarrow$   $\cap$   $\rightarrow$ 

# Simple functions - 5

Few points regarding functions

- We can return from functions anytime using return; statement.
- **If we do not assign any values to variables that function is** suppose to return then error will get generated when function is called
- We can assign default values to arguments of function by using '<variable name>=<default value>' syntax while declaring arguments.

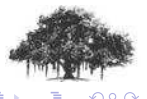

[Simple functions](#page-21-0) [Function and Script files](#page-26-0) [Octave programs as shell scripts](#page-28-0)

<span id="page-26-0"></span>( □ ) ( <sub>□</sub> )

# Function and Script files - 1

#### Few points regarding functions

- We can store functions in functions and scripts in files so that we can re-use them.
- **a** In case of function file the file name should be '<function name>.m' and file should be in path. (Current working directory is included in default path)
- Only one function would be visible from outside of function file, the one whose name matches name of file. It should also be first function in source file.

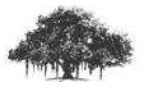

 $\circ$   $\circ$ 

[Simple functions](#page-21-0) [Function and Script files](#page-26-0) [Octave programs as shell scripts](#page-28-0)

( □ ) ( <sub>□</sub> )

# Function and Script files - 2

- **If first source code line in file does not declares a function** then file is treated as script file.
- **If we do not have any meaningful statements in script file to** execute then just use dummy '1;' at top of script file so that first source code line does not defines a function.
- We should 'source()' script file so that we can use functions declared in script file

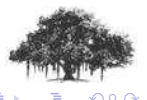

<span id="page-28-0"></span>**K ロ ▶ K 倒 ▶** 

# Octave programs as shell scripts - 1

Shell script that prints arguments passed to it on command line

### Example shell script

```
#! /usr/local/bin/octave -qf
printf ("%s", program_name ());
arg_list = argv();
for counter1 = 1: nargin
    printf (" %s", arg_list{counter1});
endfor
printf ("n");
```
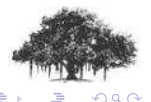

 $\leftarrow$   $\Box$   $\rightarrow$   $\rightarrow$   $\Box$   $\rightarrow$ 

# Octave programs as shell scripts - 2

- $\bullet$  The ' $\#!$ ' operator should be in first line starting from first column in shell script
- Look for path of octave using 'which' command to use in shell scripts
- '-qf' is supplied to suppress any warnings printed by octave during initialization
- Shell scripts should be executable. Hence 'chmod  $+x$  $\le$ filename $>$ ' is necessary before we can use shell scripts.

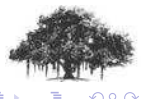

[Basic user input](#page-31-0)

# **Contents**

### 1 [Statements](#page-1-0)

- [Condition statements](#page-2-0)
- [Loop statements](#page-10-0)

### 2 [Functions](#page-20-0)

- [Simple functions](#page-21-0)
- **•** [Function and Script files](#page-26-0)
- [Octave programs as shell scripts](#page-28-0)

# 3 [Taking user input](#page-30-0)

**•** [Basic user input](#page-31-0)

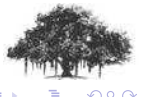

a mills.

<span id="page-30-0"></span> $\leftarrow$   $\leftarrow$ 

[Basic user input](#page-31-0)

### Basic user input

### Taking numeric input

# Basic user input - 1 a=input("Enter a number : "); printf("Double of a is  $\lambda d \nightharpoonup$ ", a\*2);

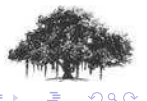

Saurabh Barjatiya **Introduction to Octave (Part II) IT WS I** - Lecture 19 **IIIT Hyderabad** 

<span id="page-31-0"></span>**(ロ) (伊)** 

[Basic user input](#page-31-0)

# Basic user input

### Taking string input

#### Basic user input - 2

a=input("Enter name : ", 's'); printf("Hi %s\n", a);

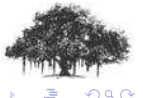

Saurabh Barjatiya **Introduction to Octave (Part II) IT WS I** - Lecture 19 **IIIT Hyderabad** 

<span id="page-32-0"></span>**(ロ) (伊)**